# **PRÁCTICA 2.- Continuidad y Derivación**

# **1. Límite de funciones reales de una variable real**

La orden que permite realizar el cálculo del límite de una función f(x) cuando x tiende hacia a es **Limit.** La sintaxis de la instrucción **Limit** es la siguiente:

 $Limit[expression, variable \rightarrow a]$ 

Calcula el límite de la *expresión* dada cuando la *variable* indicada tiende hacia el punto *a* (finito o infinito)

**Limit**[ $expresión, variable \rightarrow a$ , **Direction** $\rightarrow$ -1]

Calcula el límite de la *expresión* dada cuando la *variable* indicada tiende hacia el punto *a* por la derecha.

**Limit**[ $expresión, variable \rightarrow a$ , **Direction** $\rightarrow$ 1]

Calcula el límite de la *expresión* dada cuando la *variable* indicada tiende hacia el punto *a* por la izquierda

## **à Ejemplo 1.** *Calcular los siguientes límites:*

**a**)  $\lim_{x\to 0} \frac{\sin x}{x}$ 

$$
\begin{array}{c}\texttt{Limit}\Big[\frac{\texttt{Sin}[x]}{x}, x \rightarrow 0\Big] \\ 1\end{array}
$$

b) 
$$
\lim_{x\to\infty} x \ln \left[ \frac{x+3}{x-3} \right]
$$

$$
Limit \left[ x Log \left[ \frac{x+3}{x-3} \right], x \rightarrow \infty \right]
$$

c) lim<sub> $x\rightarrow 0^+$ </sub> 1 − *e* <sup>1/*x*</sup>  $1 + e^{1/x}$ 

Limit 
$$
\left[ \frac{1 - e^{1/x}}{1 + e^{1/x}}, x \rightarrow 0, \text{Direction} \rightarrow -1 \right]
$$

d) lim<sub> $x\rightarrow 0$ </sub> cos 1 x

−1

 $Limit[Cos[1 / x], x \rightarrow 0]$  $Interval [ {-1, 1}]$ 

El programa *Mathematica* no ha sido capaz de calcular el límite anterior. En este caso, esto es debido a que dicho límite no existe. De hecho la información facilitada por el programa nos indica que cualquier punto del intervalo [-1,1] es un límite de oscilación de la función cuando *x* tiende a 0. Esto se aprecia observando la gráfica de la función:

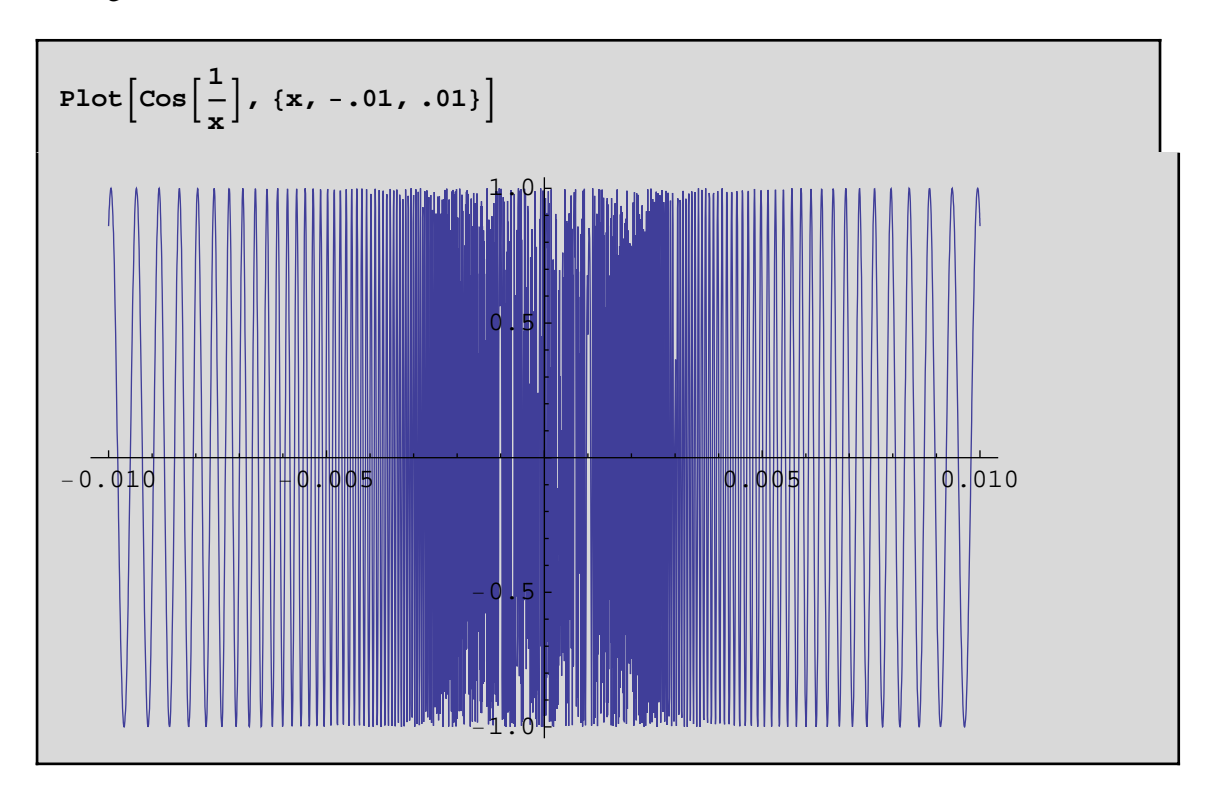

## **à 1.1. Asíntotas de una función**

Asíntotas verticales: La recta vertical  $x = a$  es una asíntota de la función  $y = f(x)$  si se cumple que

$$
\lim_{x \to a^+} f(x) = \pm \infty
$$
 6  $\lim_{x \to a^-} f(x) = \pm \infty$ 

Asíntotas horizontales: La recta horizontal  $y = b$  es una asíntota de la función  $y = f(x)$  en la dirección + $\infty$ si cumple que:

$$
\text{lim}_{x\to+\infty}\;f\ (x)\;=\;b
$$

Análogamente, la recta horizontal  $y = b$  es una asíntota de la función  $y = f(x)$  en la dirección - $\infty$  si cumple que:

$$
\lim\nolimits_{x\to -\infty} f(x) = b
$$

Asíntotas oblicuas: La recta  $y = mx + n$  es una asíntota de la función  $y = f(x)$  si se cumple que:

$$
\lim_{x \to +\infty} \left( f(x) - (\max + n) \right) = 0
$$

Los valores de *m* y *n* se determinan de la siguiente manera,

$$
m = \lim_{x \to +\infty} \frac{f(x)}{x}
$$
  $n = \lim_{x \to +\infty} (f(x) - mx)$ 

Análogamente se define para  $x \rightarrow -\infty$ .

 $\blacksquare$  **Ejemplo 2. Determinar las asíntotas de la función**  $y = \frac{2x + 1}{x}$  $x^2 - 4$ 

Definimos la función

$$
\begin{aligned}\n\text{Clear} \left[ \text{``Global'} * \text{''} \right] \\
f[x_{-}] &:= \frac{2 \times 1}{x^2 - 4} \\
\text{Solve} \left[ x \wedge 2 - 4 = 0, x \right] \\
\left\{ \left\{ x \rightarrow -2 \right\}, \left\{ x \rightarrow 2 \right\} \right\}\n\end{aligned}
$$

**Asíntotas verticales:** Dado que el denominador se anula para  $x = -2$  y  $x = 2$ , dichas rectas (verticales) son candidatas a ser asíntotas. Para ello estudiamos los límites laterales en los puntos *x* = 2 y *x* = -2.

```
Limit[f[x], x → 2, Direction → -1∞
```

```
Limit[f[x], x \rightarrow 2,  \text{Direction} \rightarrow 1]−∞
```

```
Limit[f[x], x → -2, Direction → -1]
```
∞

```
Limit[f[x], x → -2, Direction \rightarrow 1−∞
```
Por tanto, la recta vertical  $x = 2$  es una asíntota de la función. **Asíntotas horizontales**: Calculamos el límite en  $+\infty$  y  $-\infty$ 

```
Limit[f[x], x \rightarrow \infty]0
```
 $Limit[f[x], x \rightarrow -\infty]$ 0

Esto nos dice que la recta  $y = 0$  es una asíntota horizontal de la función en las direcciones + $\infty$  y - $\infty$ .

## **Gráfica de la función:**

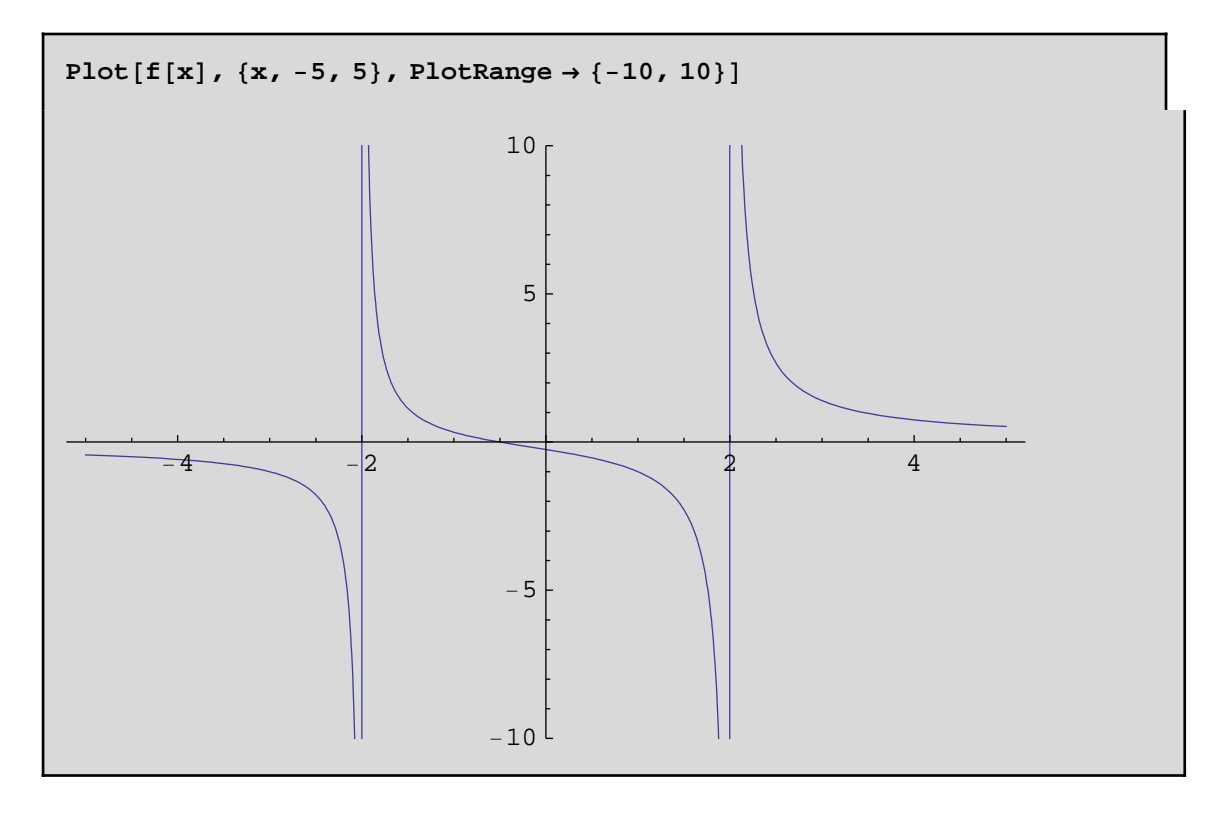

# **2. Continuidad**

Una función *f*:  $D \rightarrow R$  es continua en un punto  $a \in D$  si se cumple que lim<sub> $x\rightarrow a$ </sub>  $f(x) = f(a)$ .

**Ejemplo 3. Estudiar la continuidad de las funciones siguientes: a**) $f(x) = \frac{2}{1-e^{1/x}}, \text{ si } x \neq 0; \ f(0) = 0$ 

## **a) Definimos la función**

```
Clear@"Global`∗"D
f[x_{n}] := \frac{2}{1 + e^{1/x}}f[0] = 0;
```
**Estudiamos la continuidad.** Sólo es necesario estudiar la continuidad en  $x = 0$ . Calcularemos los límites laterales en  $x = 0$ .

```
Limit[f[x], x → 0, Direction → -10
```

```
Limit[f[x], x \rightarrow 0, Diracation \rightarrow 1]2
```
Como los límites laterales son distintos entonces la función presenta en  $x = 0$  una discontinuidad esencial de primera especie (salto finito), lo que se observa gráficamente:

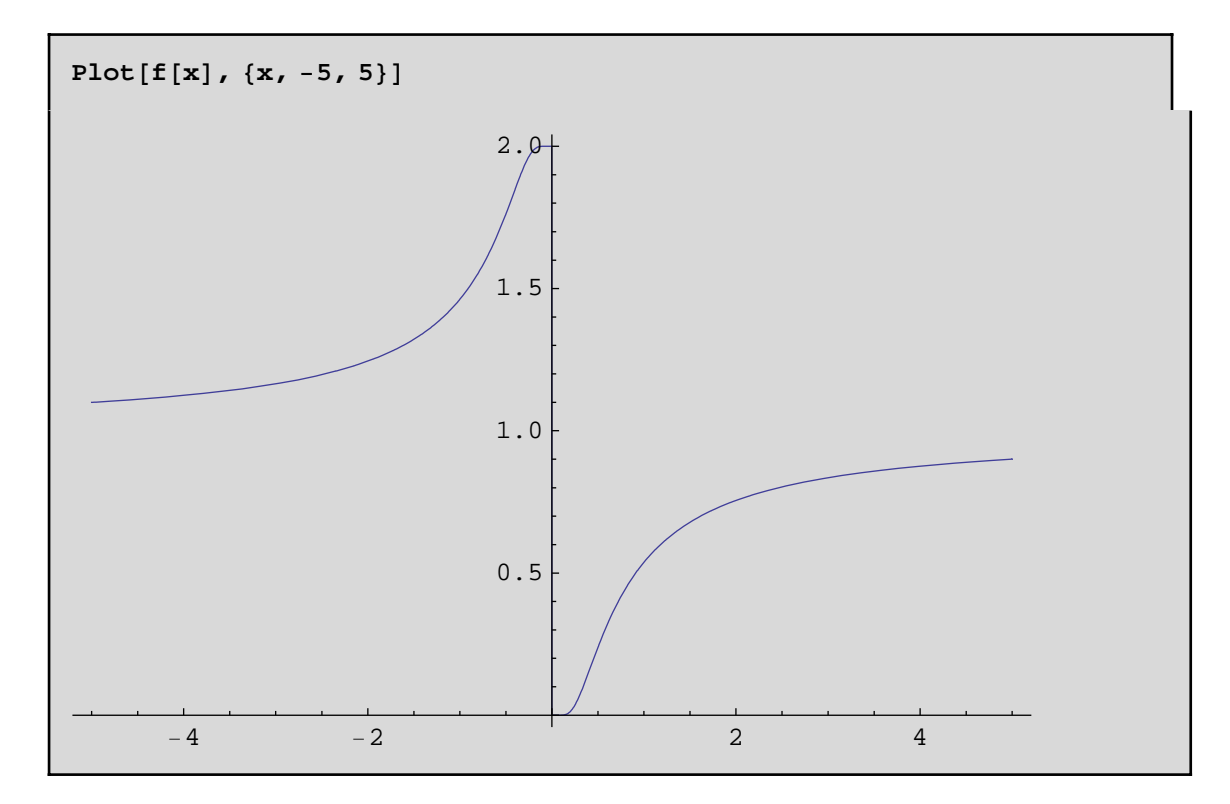

## b)  $f(x) = x^3 - 2x$ ,  $\sin x < -1$ ;  $f(x) = 3 + 2x$ ,  $\sin^{-1} 3 = x < 2$ ;  $f(x) = x^2 - 2x$ ,  $\sin x \ge 2$ .

Se trata de una función definida a trozos. Cada uno de los trozos viene dado por una función continua. Por tanto, sólo tenemos que estudiar la continuidad de la función  $f$  en los puntos  $x = -1$  y  $x = 2$ .

**Clear@"Global`∗"<sup>D</sup>** f[x\_] := Which  $\left[x \leftarrow 1, x^3 - 2x, -1 \le x < 2, 3 + 2x, x \ge 2, x^2 - 2x\right]$ 

#### **Continuidad en**  $x = -1$

Calculamos los límites laterales en  $x = -1$ 

 $Limit[f[x], x → -1,$ Direction  $\rightarrow 1$ 1

 $Limit[f[x], x → -1, Direction → -1]$ 1

Calculamos el valor de f en  $x = -1$ 

```
f@−1D
1
```
Como los límites laterales coinciden y son iguales al valor de la función en  $x = -1$ , la función es continua en dicho punto.

#### **Continuidad en**  $x = 2$

Calculamos los límites laterales en  $x = 2$ 

```
Limit[f[x], x \rightarrow 2,  \text{Direction} \rightarrow 1]7
```

```
Limit[f[x], x → 2, Direction → -10
```
Como los límites son distintos, la función no es continua en dicho punto (tiene una discontinuidad de salto en *x*  $= 2$ ).

## **Gráfica de la función**

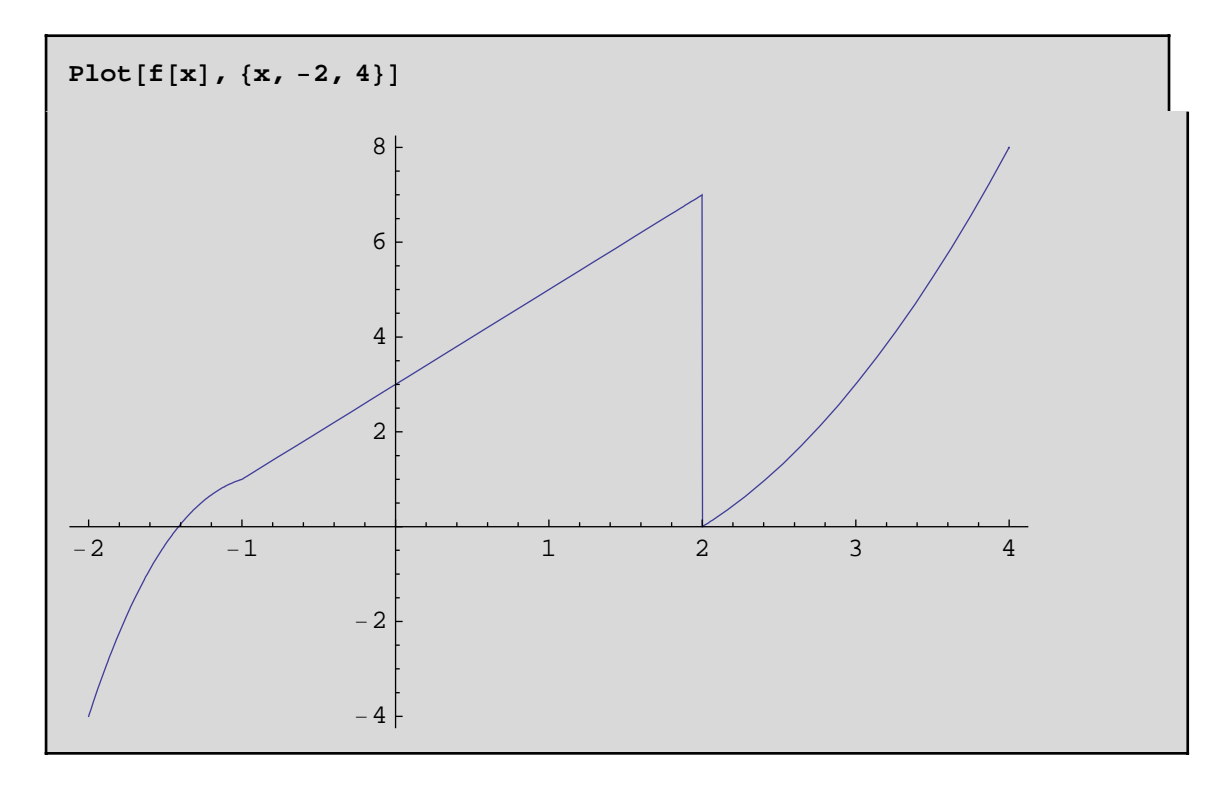

# **3. Derivación**

*Mathematica* puede calcular la derivada de una función con las instrucciones,

**D**[*expresión*, *variable*] Calcula la derivada de la *expresión* dada con respecto a la *variable* indicada.

**D[***expresión*, {*variable,n*}**]** Calcula la derivada de orden **n** de la *expresión* dada con respecto a la *variable* indicada.

Si tenemos definida una función **f[x]**, entonces la derivada también puede calcularse como: f '[x], f ''[x], f '''[x], ...., calcula la derivada primera, segunda, tercera, etc. de la función f[x]. Veamos algunos ejemplos:

**D**[Sin[x], x]  $Cos[x]$ 

**D** $[Log[x], {x, 2}]$ − 1  $x^2$ 

 $D\left[\sqrt[3]{1+x}, {\{x, 3\}}\right]$ 10 27  $(1 + x)^{8/3}$ 

 $sin'$   $\lceil x \rceil$  $Cos[x]$ 

**f**  $[x_{-}]$  **:**  $= x^{3} - 2x^{2} + 9$  $f'$  $[\mathbf{x}]$  $-4x + 3x^2$ 

*Mathematica* también calcula la derivada de expresiones simbólicas:

```
Clear@"Global`∗"D
D[f[x] * g[x], x]g[x] f'[x] + f[x] g'[x]
```

```
D[Log[f[x]], x]f'[x]f[x]
```
 $\blacksquare$  **Ejemplo 4** *Calcular los máximos y los mínimos relativos de la función*  $f(x) = (x - 1)^3 e^x$ **Definimos la función**

**Clear@"Global`∗"<sup>D</sup> f[x\_]** :=  $(x - 1)^3 e^x$  $f'$   $\lceil x \rceil$  == 0 // Simplify

 $e^{x} (-1 + x) (2 + x) = 0$ 

 $Solve [f' [x] = 0]$  $\{x \to -2\}$ ,  $\{x \to 1\}$ ,  $\{x \to 1\}$ 

Hay dos puntos críticos  $x = -2$  y  $x = 1$ . Para determinar si se trata de máximos o mínimos relativos calculamos las derivadas de orden superior:

> **f ''@−2<sup>D</sup>** 9  $\overline{e^2}$

Hay un mínimo relativo en  $x = -2$ .

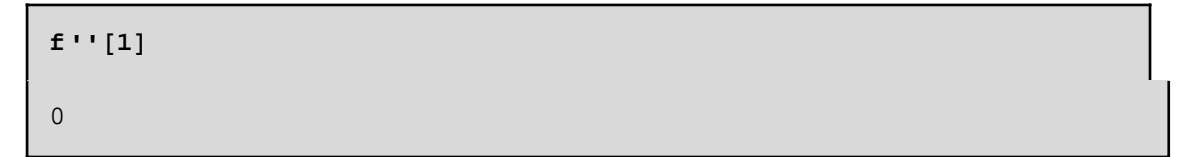

Como la segunda derivada es cero calculamos la tercera derivada.

 $f'$   $(1)$ 6 Æ

Como la primera derivada distinta de cero es de orden impar, la función tiene un punto de inflexión en *x*  $= 1.$ 

## **Gráfica de la función**

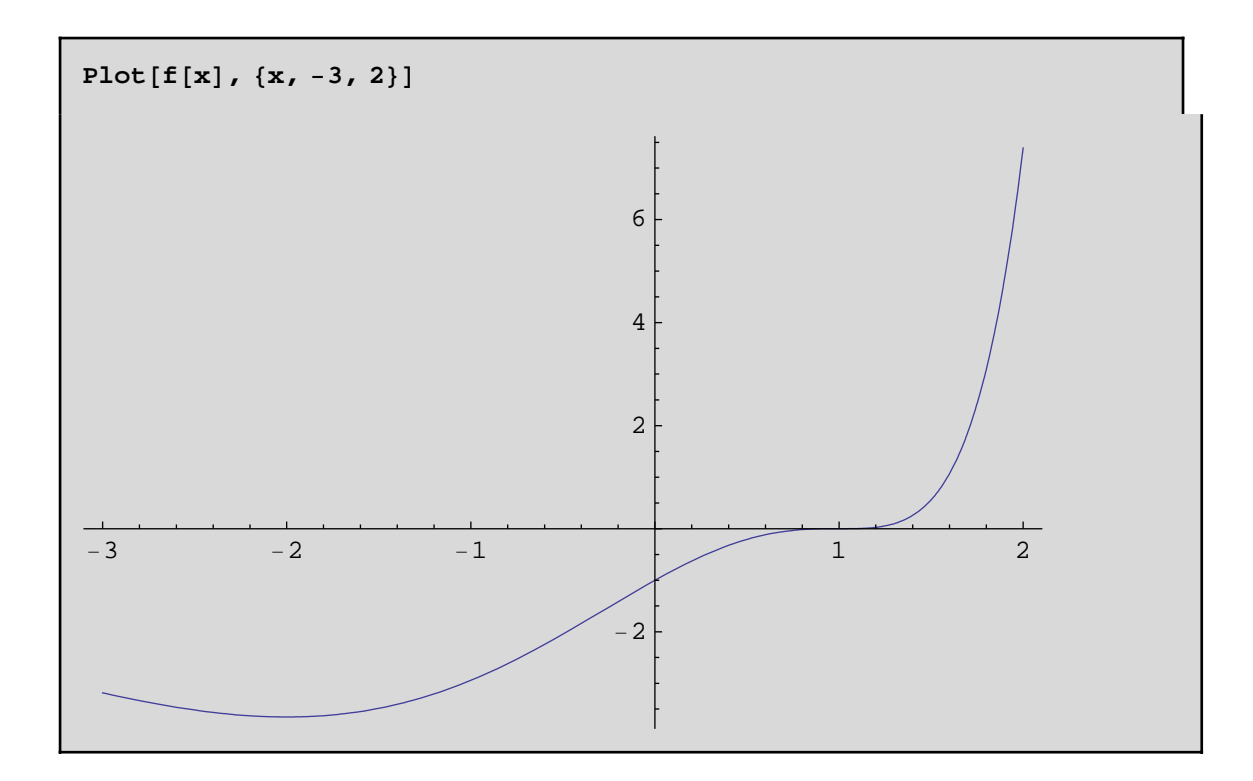

# **4. Polinomio de Taylor**

El polinomio de Taylor de orden *n* de la función  $f(x)$  centrado en el punto  $x = a$  viene dado por  $T_n(f, a)(x) = f(a) + \frac{f'(a)}{1!}(x-a) + \frac{f''(a)}{2!}(x-a)^2 + ... + \frac{f^{(n)}(a)}{n!}(x-a)^n$ 

El polinomio de Taylor es una buena aproximación de la función en un entorno del punto  $x = a$ . Cuando *a* = 0 el polinomio de Taylor se denomina también polinomio de MacLaurin.

# **à Ejemplo 5** *Calcular el polinomio de MacLaurin de orden 3 de la función f(x) = sen x* **Definimos la función**

```
Clear@"Global`∗"D
f[x_ := sin[x]
```
**Calculamos el polinomio de MacLaurin de orden 3**

$$
p[x_1] = f[0] + \frac{f'[0]}{1!}x + \frac{f'[0]}{2!}x^2 + \frac{f'[0]}{3!}x^3
$$

$$
x - \frac{x^3}{6}
$$

**Representación gráfica**

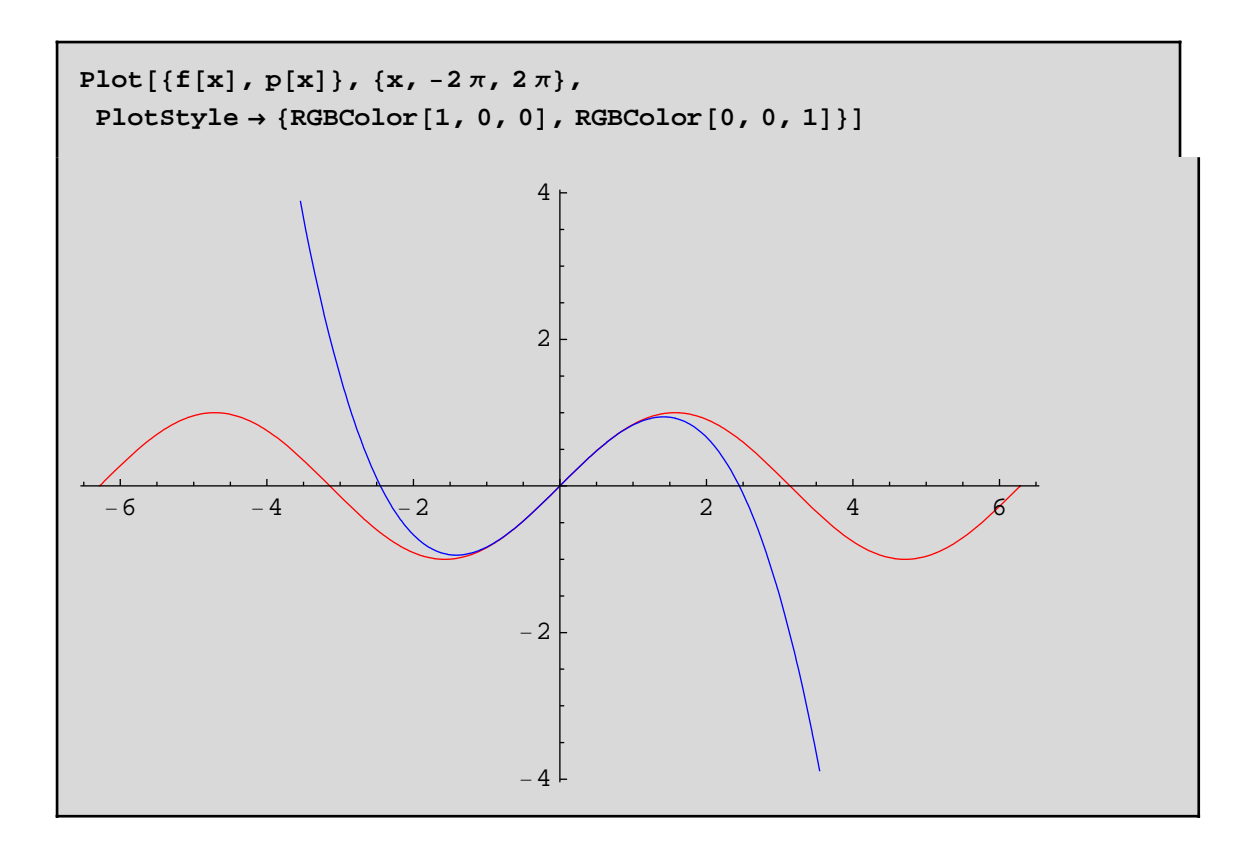

Puede observarse que la gráfica de la función (rojo) y la gráfica del polinomio (azul) son muy parecidas en las proximidades del punto *x* = 0. Esta "buena aproximación" puede también constatarse si representamos la gráfica de la función |*f* (*x*) - p(*x*)| (función que nos da el error cometido al sustituir la función *f* (*x*) por su polinomio de Taylor).

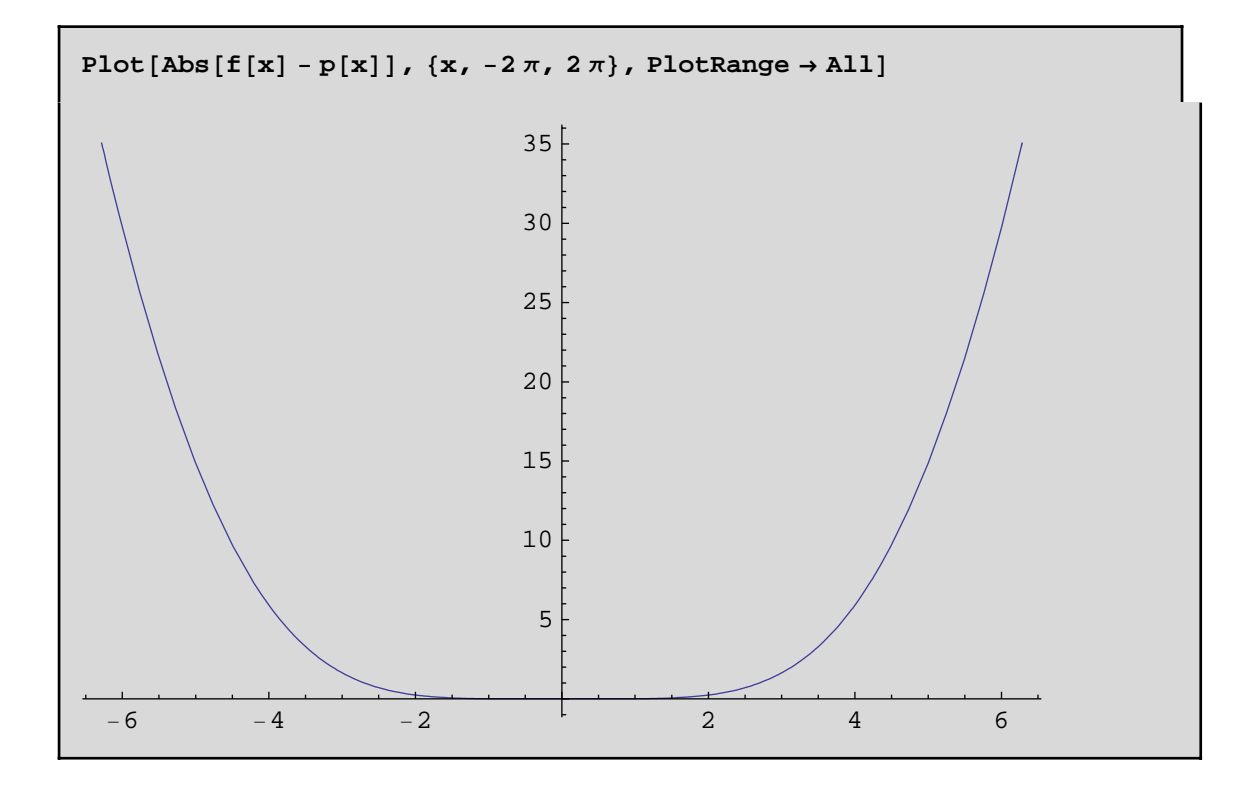

Se aprecia en la gráfica que el error aumenta a medida que nos alejamos del punto  $x = 0$ , siendo muy pequeño en el intervalo [-2,2].

*Mathematica* incorpora la instrucción **Series** que nos permite calcular directamente el polinomio de Taylor de orden *n* de una función en un punto. La sintaxis de esta instrucción es:

Series $[f[x], \{x,a,n\}]$ 

En nuestro ejemplo anterior podemos escribir

```
Series [f [x], {x, 0, 3}]
x - \frac{x^3}{6} + 0 [x]^4
```
El término  $O(x^4)$  nos indica que el error cometido al sustituir la función  $f(x)$  por el polinomio será del orden de *x*4, lo cual viene a decirnos que para valores de *x* próximos a 0 el error será muy pequeño.

Podemos pedirle a *Mathematica* que nos muestre el polinomio de Taylor sin que aparezca el orden del error mediante la instrucción:

```
Normal<sup>[</sup>Series<sup>[f[x]</sup>, {x, 0, 3}]]
x - \frac{x^3}{x}6
```
■ **Ejemplo 6** *Calcular el valor aproximado de*  $\sqrt[3]{1.2}$  *a partir del polinomio de Taylor de orden* **5** *centrado en a=***1** *de la función f dada por f(x) = x* **3 . Definimos la función**

```
Clear@"Global`∗"D
f\left[\mathbf{x}\right] := \sqrt[3]{\mathbf{x}}
```
**Calculamos el polinomio de Taylor de orden 5 centrado en** *a* = 1

$$
p[x_1] = Normal[Series[f[x], {x, 1, 5}]]
$$
  

$$
1 + \frac{1}{3} (-1 + x) - \frac{1}{9} (-1 + x)^2 + \frac{5}{81} (-1 + x)^3 - \frac{10}{243} (-1 + x)^4 + \frac{22}{729} (-1 + x)^5
$$

**Valor aproximado de utilizando el polinomio**

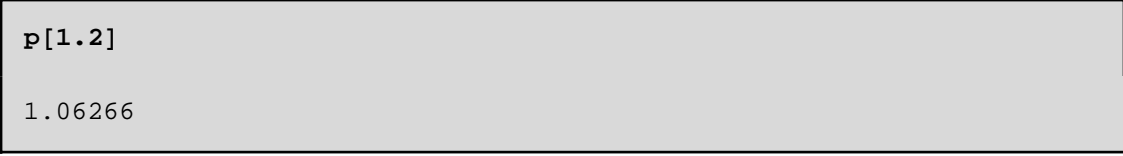

**Error cometido**

 $\{Abs[f[1.2] - p[1.2]]\}$  $1.29364 \times 10^{-6}$ 

# **5. Ejercicios propuestos**

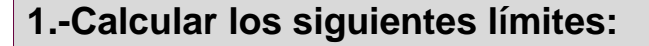

 $\blacksquare$  **Lim**<br> $x \to 0$  $6x$  -**sen** $(2x)$  $2 x + 3 \operatorname{sen}(4 x)$  $\blacksquare$  Lim<sup>e</sup>  $\frac{e^{ax} - e^{bx}}{b}$  $x \rightarrow 0$ *x*

 $\lim_{x\to\infty}$  *x*  $\arcsin(1/x)$ 

**2.-Determinar las asíntotas de las siguientes funciones. Representarlas gráficamente para comprobar el resultado obtenido.**

$$
f(x) = \frac{2+x}{x^2(1-x)}
$$

**a**  $f(x)=2-\sqrt{1+x^2}$ 

**3.- Estudiar la continuidad de las siguientes funciones. Representarlas gráficamente para comprobar el resultado** 

## **obtenido.**

■ f(x)=
$$
\frac{\text{sen}(x-2)}{x-2}
$$
 si x≠2, f(2)=2.  
■ f(x)= $\frac{x^2+x+1}{x^3-1}$  si x≠1, f(1)=-3.

**4.- Encontrar los extremos relativos de las siguientes funciones en el dominio que se indica. Representarlas gráficamente para comprobar el resultado obtenido.**

**1** 
$$
f(x) = \frac{x^2 - x}{\sqrt{x^2 - 1}}, |x| > 1.
$$

$$
\blacksquare \ \ \mathbf{f}(\mathbf{x}) = \text{sen}(\frac{x}{x-2}), \mathbf{x} > 3
$$

**1** 
$$
f(x)=3
$$
 **x**  $-\frac{x^2}{2}-x^3+\frac{x^4}{4}, x \in \mathbb{R}$ .

5.-Calcular a y b para que la función f(x)=a  $(x - 1)^2 + 2$  si x<1 y **f(x)=***x***<sup>3</sup> - 2** *b x* **si x≥1 sea derivable en x=1. Representar gráficamente la función para distintos valores de los parámetros a y b.**

**6.-Calcular las derivadas laterales de la función**  *f*  $[x] = \frac{|x|}{x^2+1}$ 

**en el punto** *x* **= 0. ¿Es derivable la función en x=0?**

7.- Determinar los puntos de la gráfica  $y = \frac{1}{3}x^3 - 2x^2$  en los que **la recta tangente es paralela a la recta de ecuación** *y* **= -3** *x* **+ 1.**

**8.- Calcular el valor aproximado (indicando el error cometido) de cos(p / 8) utilizando el polinomio de Taylor de orden 5 de la**   $f(x) = \cos(2x)$  centrado en x=0.